# **Come leggiamo il riepilogo mensile?**

## **Valori giornalieri**

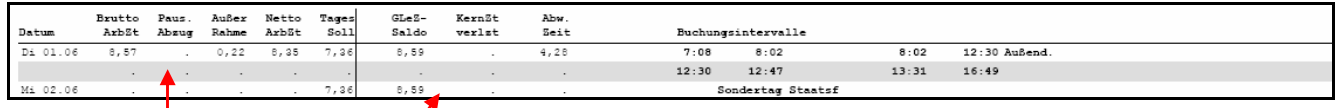

Nel **riquadro sinistro** trovate in ordine successivo:

- $\bullet$  le ore lavorative lorde,
- le detrazioni per la pausa pranzo (se la pausa é inferiore a 30 minuti),
- le ore lavorate al di fuori della fascia oraria (di norma, per un dipendente a tempo pieno, prima delle 7.30 di mattina e dopo le 18.00 di sera),
- le ore lavorative nette, cioé le ore lavorate all'interno della fascia oraria (di norma dalle 7:30 alle  $18:00$ ,
- $\bullet$  il teorico giornaliero.

Nel **riquadro destro** trovate in ordine successivo:

- il saldo orario, che aumenta o diminuisce giornalmente i base alla differenza tra l'orario teorico giornaliero e le ore lavorative nette,
- eventuali violazioni della fascia oraria obbligatoria,
- importi di assenze dall'ufficio: p.e. uscita di servizio, trasferta, ecc.,
- le singole timbrature.

### **Riassunto mensile (somme mensili):**

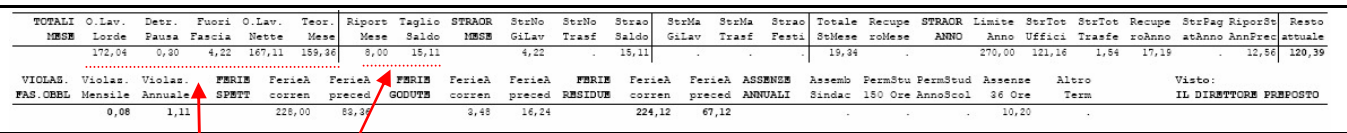

#### **Rigo superior**

#### **Orari lavorativi sommati**

Innanzitutto trovate  $\cancel{k}$  singole somme delle ore lavorative lorde, delle detrazioni per la pausa pranzo, delle ore lavorate fuori fascia, delle ore lavorative nette ed il teorico del mese.

#### **Riporto del saldo orario**

Qui trovate il saldo orario che viene riportato nel mese successivo (8 ore positive o negative). Se il saldo orario positivo supera il limite di 8 ore riportabili, esistono due possibilitá:

- in presenza di un'autorizzazione alla prestazione di straordinari, l'eccedenza del saldo orario viene registrata come straordinario.
- in assenza di un'autorizzazione alla prestazione di straordinari, l'eccedenza del saldo orario è persa.

Se il saldo orario negativo supera il limite massimo di -8 ore, si consiglia di parlarne con il superiore competente e di recuperare prontamente le ore mancanti, in caso contrario la ripartizione personale potrebbe decurtare le relative ore dallo stipendio.

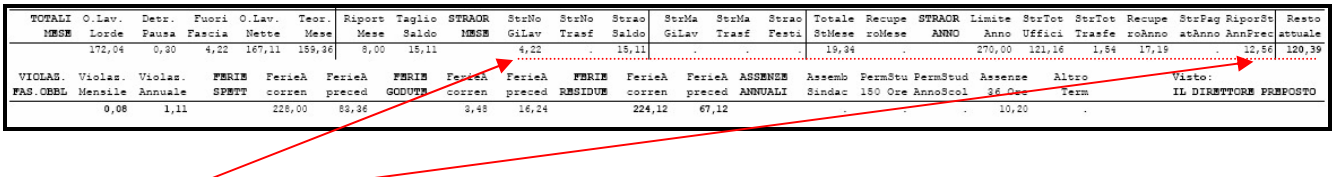

#### **Straordinari**

In presenza di un'autorizzazione alla prestazione di straordinari, l'eccedenza del saldo orario mensile e il lavoro svolto al di fuori della fascia oraria vengono sommati.

Questi straordinari possono essere utilizzati come recupero o, se concesso, possono essere pagati. La situazione delle ore straordinarie (ore straordinarie prestate, ore di recuperi effettuati, ore pagate, saldo attuale delle ore straordinarie) si trova a destra del rigo superiore.

#### **Rigo inferiore**

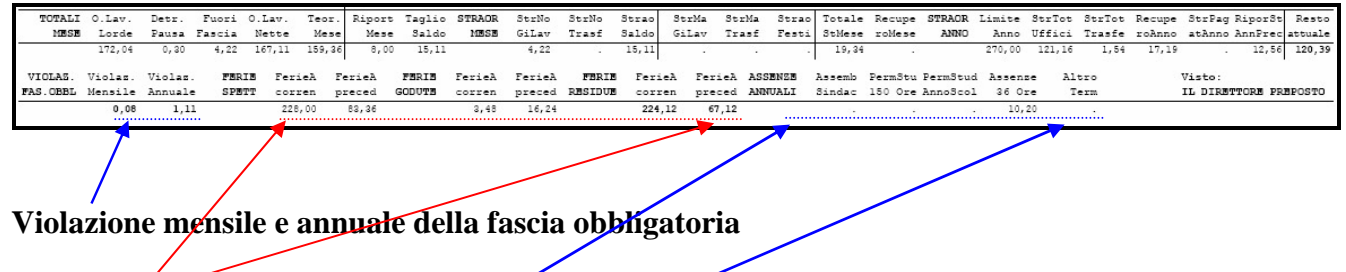

#### **Situazione delle ferie**

In questa sezione troviamo le informazioni riguardanti le ferie spettanti dell'anno corrente, le ferie dell'anno precedente (da usufruire entro il 30 settembre dell'anno in corso), le ferie giá usufruite e le ferie ancora da prendere (ferie residue).

#### **Assenze annuali**

Qui vengono visualizzate alcune assenze particolari.